# **Foreman - Tracker #19454**

# **Mark plugin migrations to be able to run them separately for each plugin.**

05/03/2017 01:27 PM - Shimon Shtein

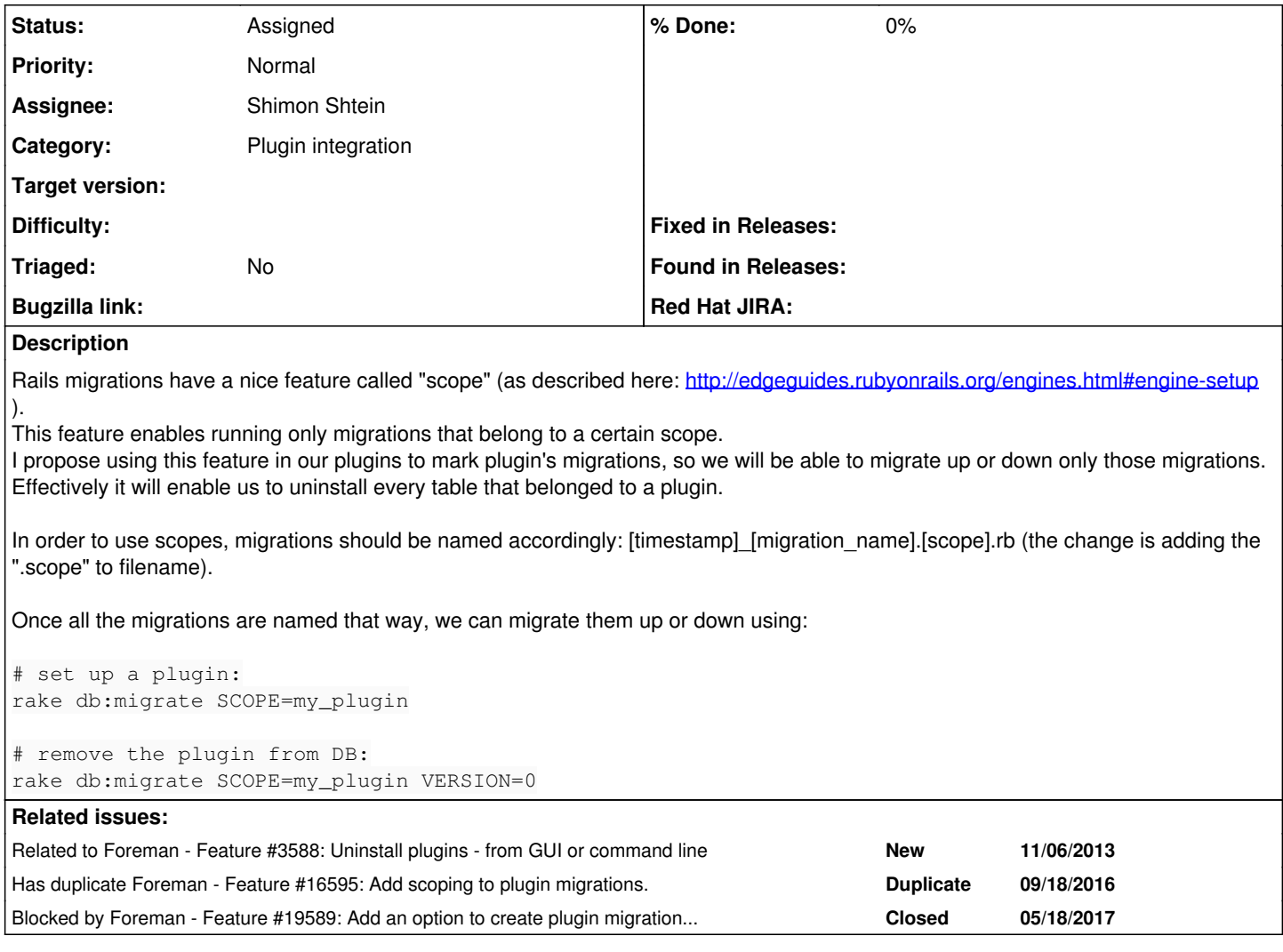

#### **History**

#### **#1 - 05/03/2017 01:28 PM - Shimon Shtein**

*- Related to Feature #3588: Uninstall plugins - from GUI or command line added*

### **#2 - 05/04/2017 03:02 AM - Dominic Cleal**

Isn't this the same as  $\frac{\#16595}{?}$ 

In both cases, I think this needs filing against the plugin(s) you intend to change, not Foreman, unless there's a code change not mentioned that's required in Foreman.

## **#3 - 05/07/2017 09:44 AM - The Foreman Bot**

- *Status changed from New to Ready For Testing*
- *Pull request https://github.com/theforeman/foreman/pull/4509 added*

## **#4 - 05/14/2017 05:32 AM - Shimon Shtein**

Thanks for finding the older issue - it's the same functionality I am talking about. I think we can close the older one - this one is more informative.

This issue is about adding a generator to our framework, so the scope would be handled automatically for new migrations.

For example, by running the following command from foreman directory:

rails g plugin:migration test\_migration --plugin-name=my\_plugin

will generate a new migration file called *20170101000\_test\_migration.my\_plugin.rb* in plugin's *db/migrate* directory.

## **#5 - 05/15/2017 02:57 AM - Dominic Cleal**

*- Has duplicate Feature #16595: Add scoping to plugin migrations. added*

#### **#6 - 05/15/2017 02:58 AM - Dominic Cleal**

I think we can close the older one - this one is more informative.

Done, please just do it next time.

#### **#7 - 05/17/2017 06:46 AM - Ivan Necas**

*- Target version set to 1.13.3*

## **#8 - 05/18/2017 10:26 AM - Shimon Shtein**

- *Tracker changed from Feature to Tracker*
- *Status changed from Ready For Testing to Assigned*

#### **#9 - 05/18/2017 10:26 AM - Shimon Shtein**

*- Blocked by Feature #19589: Add an option to create plugin migrations with properly marked scope added*

#### **#10 - 05/18/2017 10:28 AM - Shimon Shtein**

Changed this issue to track all the progress of marking migrations. The work on core generator will be attached to [http://projects.theforeman.org/issues/19589.](http://projects.theforeman.org/issues/19589)

#### **#11 - 07/19/2018 01:22 PM - Tomer Brisker**

- *Target version deleted (1.13.3)*
- *Triaged set to No*